## **Der Sample-Player für die MAX-Runtime und MAX8**

Das Programm "Sample-Player.xmf" (Für die MAX-Runtime) der "Sample-Player.maxpat" für MAX8 erlaubt es, auf einem externen oder virtuellen Keyboard oder einem Midifile 12 Samples im wav-Format, die auf den Tasten c, cis, d, dis etc. liegen und sich oktavweise wiederholen, zu spielen. Dazu müssen bis zu 12 Samples vorhanden und mit den Namen s1, s1#, s2, s2# etc. bezeichnet sein:

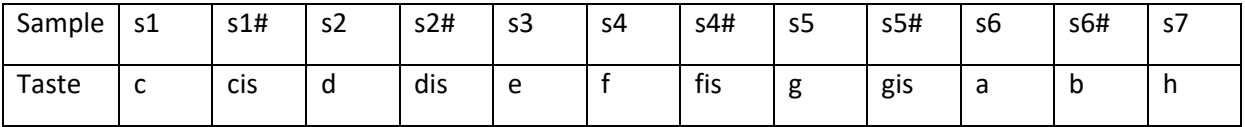

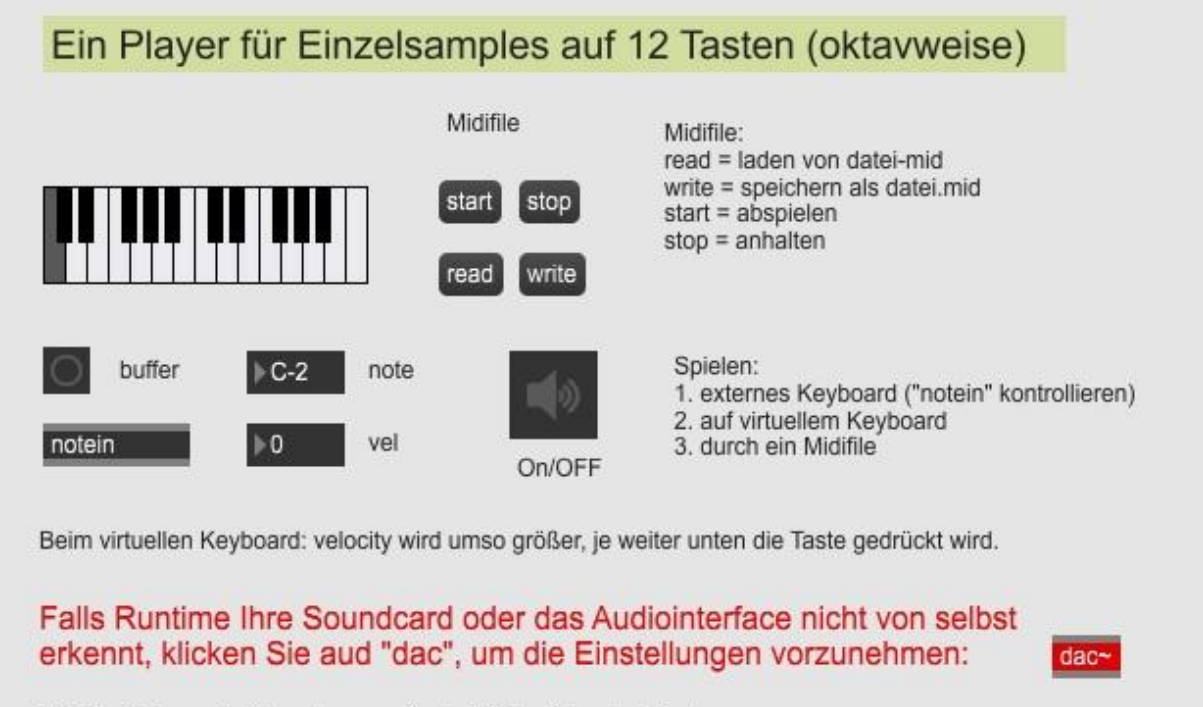

Die Bezeichnng der Samples muss in der Reihenfolge der Tasten lauten: s1, s1#, s2, s2#, s3, s4, s4#, s5, s5#, s6, s6#, s7

- Audiointerface aktivieren durch Klick auf das Lautsprechersymbol.
- Buffer mit den Samples füllen durch Klick auf den Button bei "buffer".
- Abspielen eines Midifiles: start/stop spielt ab, read lädt ein Midifile vom Explorer, write speichert das Midifile.

## **Der Sample-Player als allein stehende Anwendung**

Einen einfachen Sample-Player gibt es auch als exe-Anwendung. Hier kann aber nur auf den virtuellen Pads gespielt werden. Ein Einbinden von Midifiles ist nicht vorgesehen. Wenn nur einige Samples gespielt werdne sollen, müssen trotzdem 12 Samples vorliegen, notfalls also "leere". Das Programm macht sonst Probleme, sobald ein Pad für ein nicht vorhandenes Sample angefahren wird. Man kann mit "Mause-Über" "Mausklick" spielen. Letzteres ist wichtig für Touchscreens.

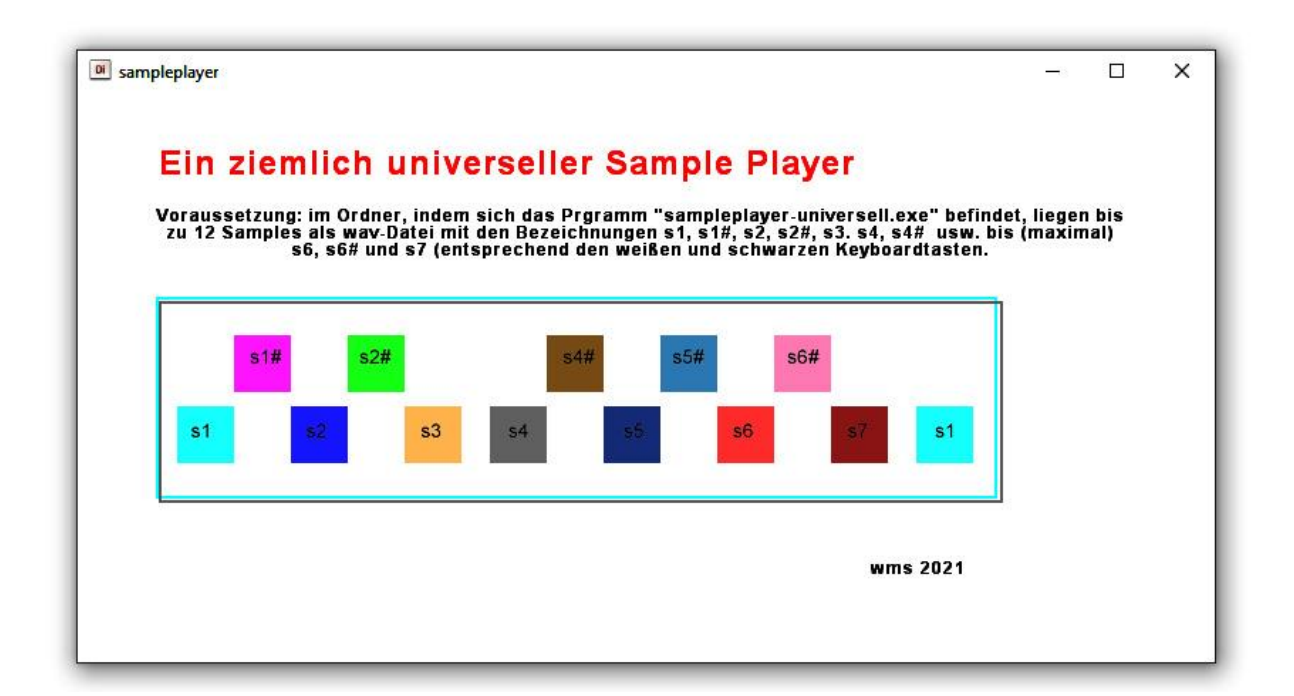